# **Installation DeviSOC**

Ce document est destiné à l'utilisateur ayant acquis le logiciel , il détaille :

- 1. Les pré-requis,
- 2. Les différentes installations possibles.

## **Pré-requis**

## **Système(s) d'exploitation supporté(s)**

#### Microsoft

• Microsoft Windows 7 (Edition 32-bit ou 64-bit) à Windows 10 (Edition 32 ou 64-bit).

ATTENTION DeviSOC 5.37 et 5.38 ne sont pas compatibles avec Windows XP.

Microsoft Windows© Server 2008/2012/2016

Il est très recommandé d'utiliser les versions professionnelles (PRO) de Windows même si les versions familiales sont compatibles aussi.

DeviSOC fonctionne sous environnement Citrix ou TSE. Licences TSE spécifiques nécessaires.

#### Apple Mac OS X

- Non supporté directement.
- Compatible Emulateur Parallels Desktop, à partir de la version 5

Pour plus d'information voir la documentation : [Installation DeviSOC sur MAC](http://doc.socinformatique.fr/doku.php?id=devisoc:installation:installation_de_devisoc_sur_mac)

Linux

• Non compatible.

### **Recommandations matériels Poste Client**

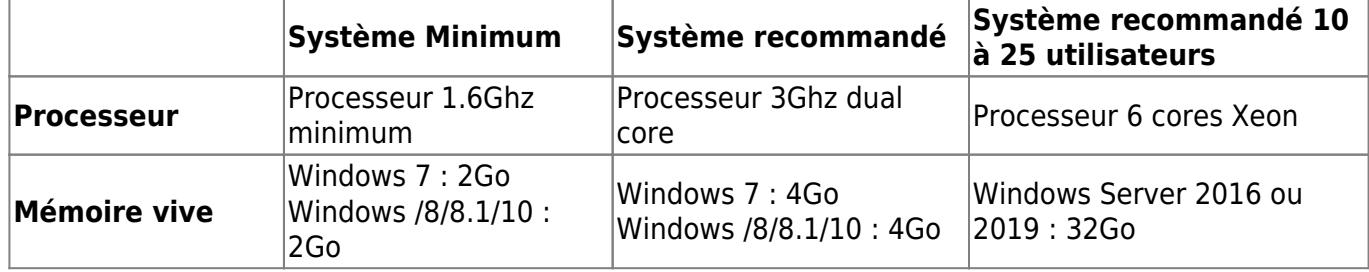

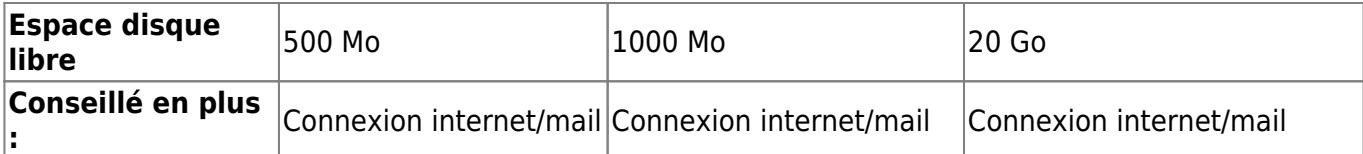

Il est préférable d'utiliser une machine dans le sous-réseau avec une charge raisonnable (en termes de CPU, mémoire et bande passante) pour une utilisation optimale.

### **Compatibilités Logiciels**

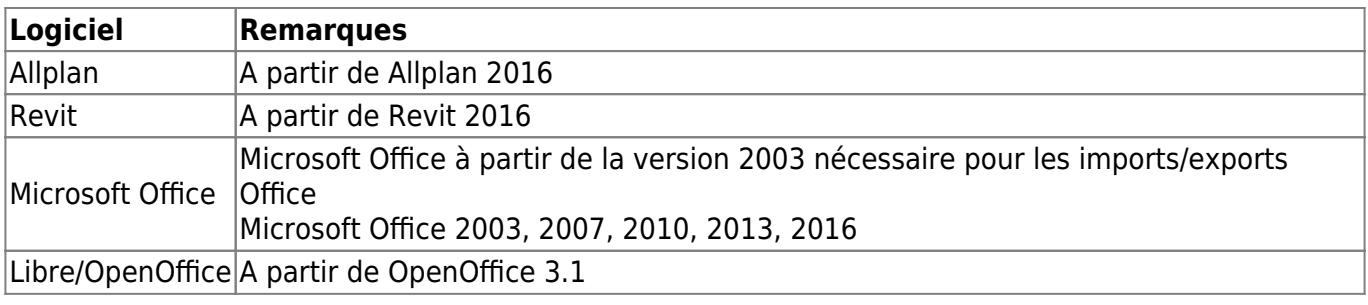

## **Les différentes installations possibles**

[Mode Local](http://doc.socinformatique.fr/doku.php?id=devisoc:installation:start)

[Mode Workgroup](http://doc.socinformatique.fr/doku.php?id=devisoc:installation:installation_devisoc_workgroup)

[Mode TSE](http://doc.socinformatique.fr/doku.php?id=devisoc:installation:mode_tse)

[Installation silencieuse](http://doc.socinformatique.fr/doku.php?id=devisoc:installation:mode_silencieuse)

[Installation DeviSOC sur MAC](http://doc.socinformatique.fr/doku.php?id=devisoc:installation:installation_de_devisoc_sur_mac)

From: <http://doc.socinformatique.fr/>- **Aide en ligne SOC INFORMATIQUE**

Permanent link: **<http://doc.socinformatique.fr/doku.php?id=devisoc:installation&rev=1593500124>**

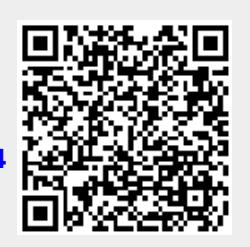

Last update: **2020/06/30 06:55**